# **Załącznik nr 4.2A do SIWZ**

....................................... ..............................., dnia .......... ............. 2010r.

(pieczątka Wykonawcy)

Nr postępowania: **ZP/421/019/D/10**

## **FORMULARZ RZECZOWO-CENOWY- część 2A**

w postępowaniu o zamówienie publiczne prowadzonym w trybie przetargu nieograniczonego **na dostawę pomocy dydaktycznych wraz z transportem dla Wydziału Fizyki Technicznej i Matematyki Stosowanej oraz na potrzeby projektu: Inżynieria Materiałowa-przyszłość gospodarki.**

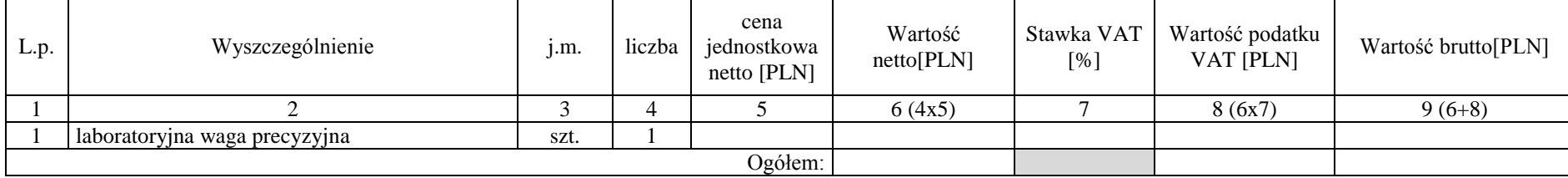

#### Sposób obliczenia ceny

1. Liczbę zamawianych elementów przedmiotu zamówienia (kol. 4) należy przemnożyć przez cenę jednostkową netto (kol. 5) i tak wyliczoną wartość netto wpisać do kol. 6.

2. Wartość netto z kol. 6 należy przemnożyć przez stawkę VAT z kol. 7 i tak wyliczoną wartość podatku VAT wpisać do kol. 8.

3. Wartość netto z kolumny 6 należy zsumować z podatkiem VAT z kolumny 8 i otrzymaną wartość brutto wpisać do kolumny nr 9.<br>4. Wartości z kolumn 6, 8 i 9 należy zsumować w pionie otrzymując: ogółem wartość netto, ogółem po

Uwaga!

Przy dokonywaniu mnożenia należy przestrzegać reguł matematycznych w zakresie zaokrągleń. Wartości w kolumnach powinny być podane z dokładnością do dwóch miejsc po przecinku.<br>5. Wartość z pozycji "ogółem wartość netto", "o z formularza rzeczowo-cenowego.

> -------------------------------------------------------------- (podpis i pieczątka osoby/osób upoważnionych do występowania w imieniu Wykonawcy)

# **Załącznik nr 4.2B do SIWZ**

....................................... ..............................., dnia .......... ............. 2010r.

(pieczątka Wykonawcy)

Nr postępowania: **ZP/421/019/D/10**

### **FORMULARZ RZECZOWO-CENOWY- część 2B**

w postępowaniu o zamówienie publiczne prowadzonym w trybie przetargu nieograniczonego **na dostawę pomocy dydaktycznych wraz z transportem dla Wydziału Fizyki Technicznej i Matematyki Stosowanej oraz na potrzeby projektu: Inżynieria Materiałowa-przyszłość gospodarki.**

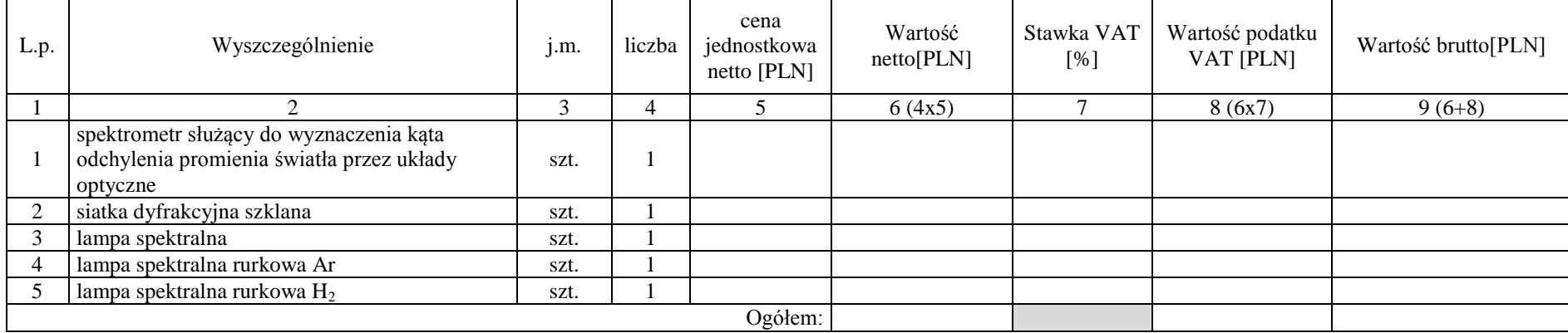

### Sposób obliczenia ceny

6. Liczbę zamawianych elementów przedmiotu zamówienia (kol. 4) należy przemnożyć przez cenę jednostkową netto (kol. 5) i tak wyliczoną wartość netto wpisać do kol. 6.

7. Wartość netto z kol. 6 należy przemnożyć przez stawkę VAT z kol. 7 i tak wyliczoną wartość podatku VAT wpisać do kol. 8.

8. Wartość netto z kolumny 6 należy zsumować z podatkiem VAT z kolumny 8 i otrzymaną wartość brutto wpisać do kolumny nr 9.

9. Wartości z kolumn 6, 8 i 9 należy zsumować w pionie otrzymując: ogółem wartość netto, ogółem podatek Vat i ogółem wartość brutto.

#### Uwaga!

Przy dokonywaniu mnożenia należy przestrzegać reguł matematycznych w zakresie zaokrągleń. Wartości w kolumnach powinny być podane z dokładnością do dwóch miejsc po przecinku.

10. Wartość z pozycji "ogólem wartość netto", "ogólem podatek Vat" i "ogólem wartość brutto" z formularza rzeczowo-cenowego należy przenieść do formularza ofertowego. Wartości na formularzu oferta nie moga być rozbieżne z z formularza rzeczowo-cenowego.

--------------------------------------------------------------

 (podpis i pieczątka osoby/osób upoważnionych do występowania w imieniu Wykonawcy)

# **Załącznik nr 4.2C do SIWZ**

....................................... ..............................., dnia .......... ............. 2010r.

(pieczątka Wykonawcy)

Nr postępowania: **ZP/421/019/D/10**

### **FORMULARZ RZECZOWO-CENOWY- część 2C**

w postępowaniu o zamówienie publiczne prowadzonym w trybie przetargu nieograniczonego **na dostawę pomocy dydaktycznych wraz z transportem dla Wydziału Fizyki Technicznej i Matematyki Stosowanej oraz na potrzeby projektu: Inżynieria Materiałowa-przyszłość gospodarki.**

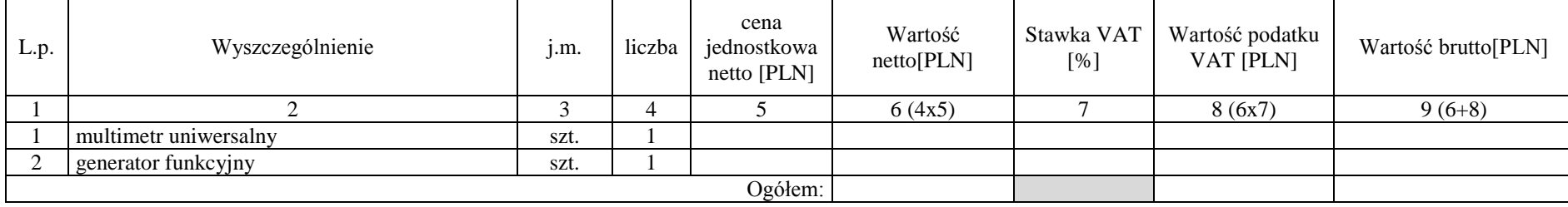

#### Sposób obliczenia ceny

11. – Liczbę zamawianych elementów przedmiotu zamówienia (kol. 4) należy przemnożyć przez cenę jednostkową netto (kol. 5) i tak wyliczoną wartość netto wpisać do kol. 6.<br>12. – Wartość netto z kol. 6 należy przemnożyć przez

13. Wartość netto z kolumny 6 należy zsumować z podatkiem VAT z kolumny 8 i otrzymaną wartość brutto wpisać do kolumny nr 9.<br>14. Wartości z kolumn 6, 8 i 9 należy zsumować w pionie otrzymując: ogółem wartość netto, ogółem

Uwaga!

Przy dokonywaniu mnożenia należy przestrzegać reguł matematycznych w zakresie zaokrągleń. Wartości w kolumnach powinny być podane z dokładnością do dwóch miejsc po przecinku.<br>15. Wartość z pozycji "ogółem wartość netto", " z formularza rzeczowo-cenowego.

--------------------------------------------------------------

 (podpis i pieczątka osoby/osób upoważnionych do występowania w imieniu Wykonawcy)